# **Programación 4**

PARCIAL FINAL EDICIÓN 2014 – SOLUCIÓN

# **Problema 1**

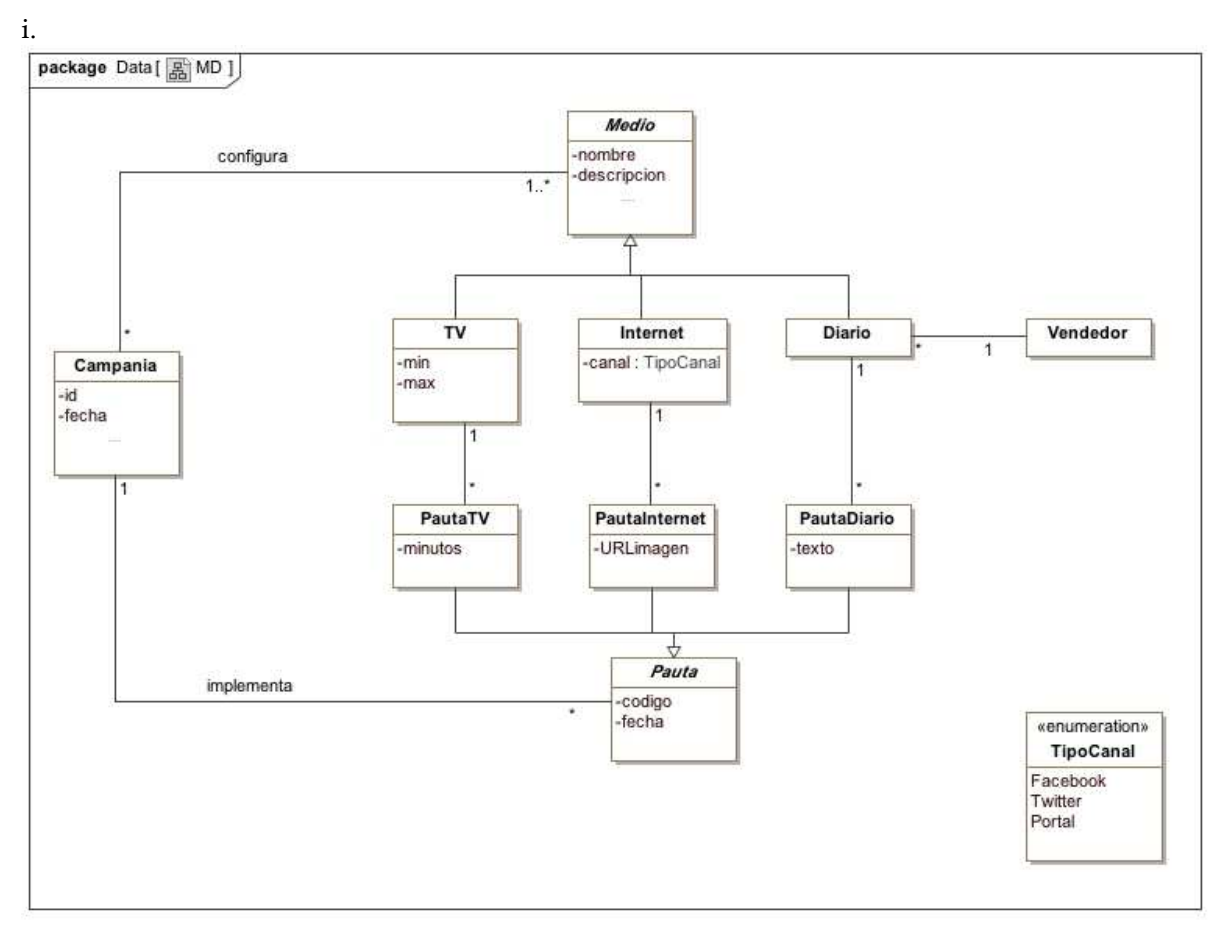

Restricciones:

- [*unicidad*] El ID de la campaña la identifica.
- [*unicidad*] El nombre del medio lo identifica.
- [*unicidad*] El código de la pauta la identifica.
- [*regla de negocio*] Los minutos de una PautaTV estran entre el mínimo y máximo definido en su medio correspondiente.
- [*circular*] El medio referenciado por una pauta debe haber sido defindo/configurado en la misma campaña a la que la pauta pertenece.

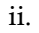

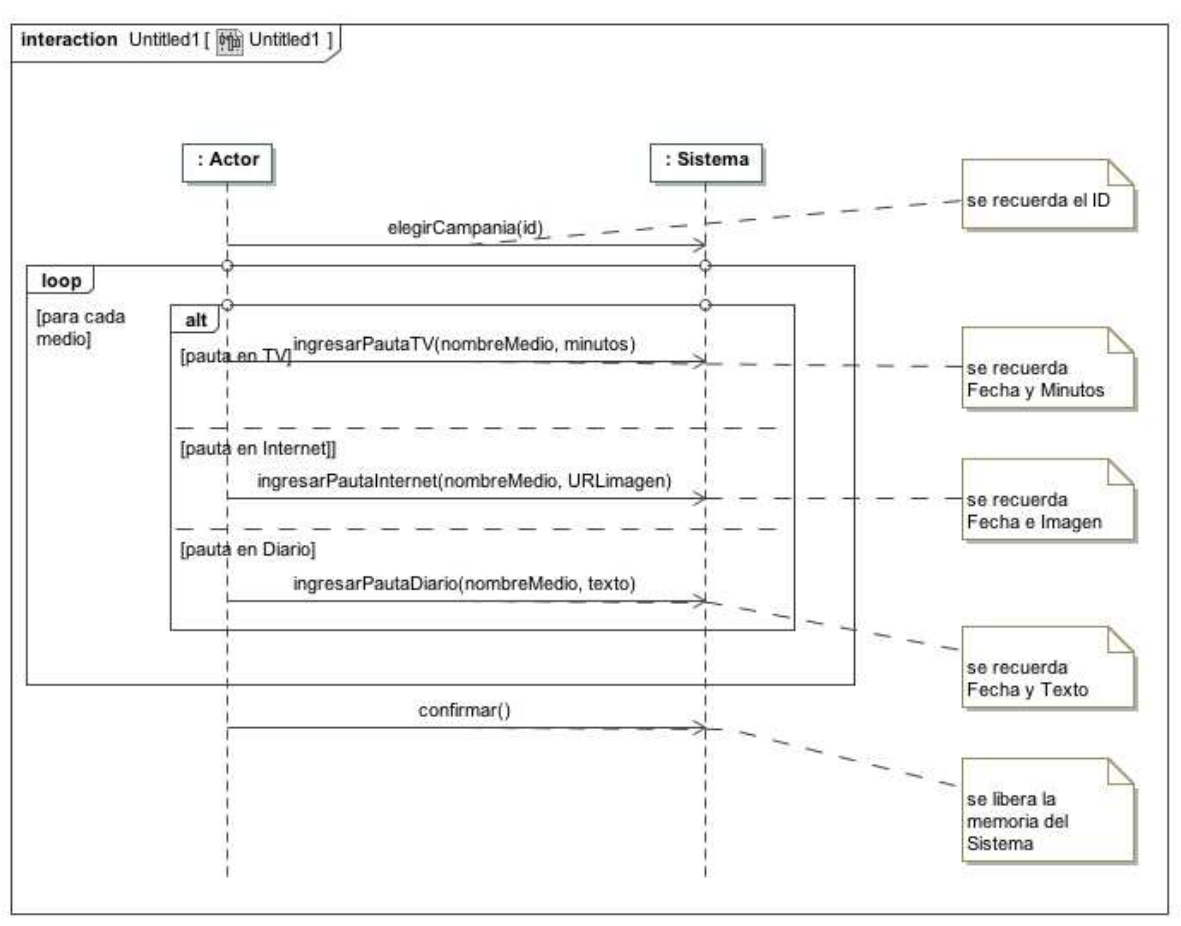

# **Problema 2**

*Parte A:* 

## i.

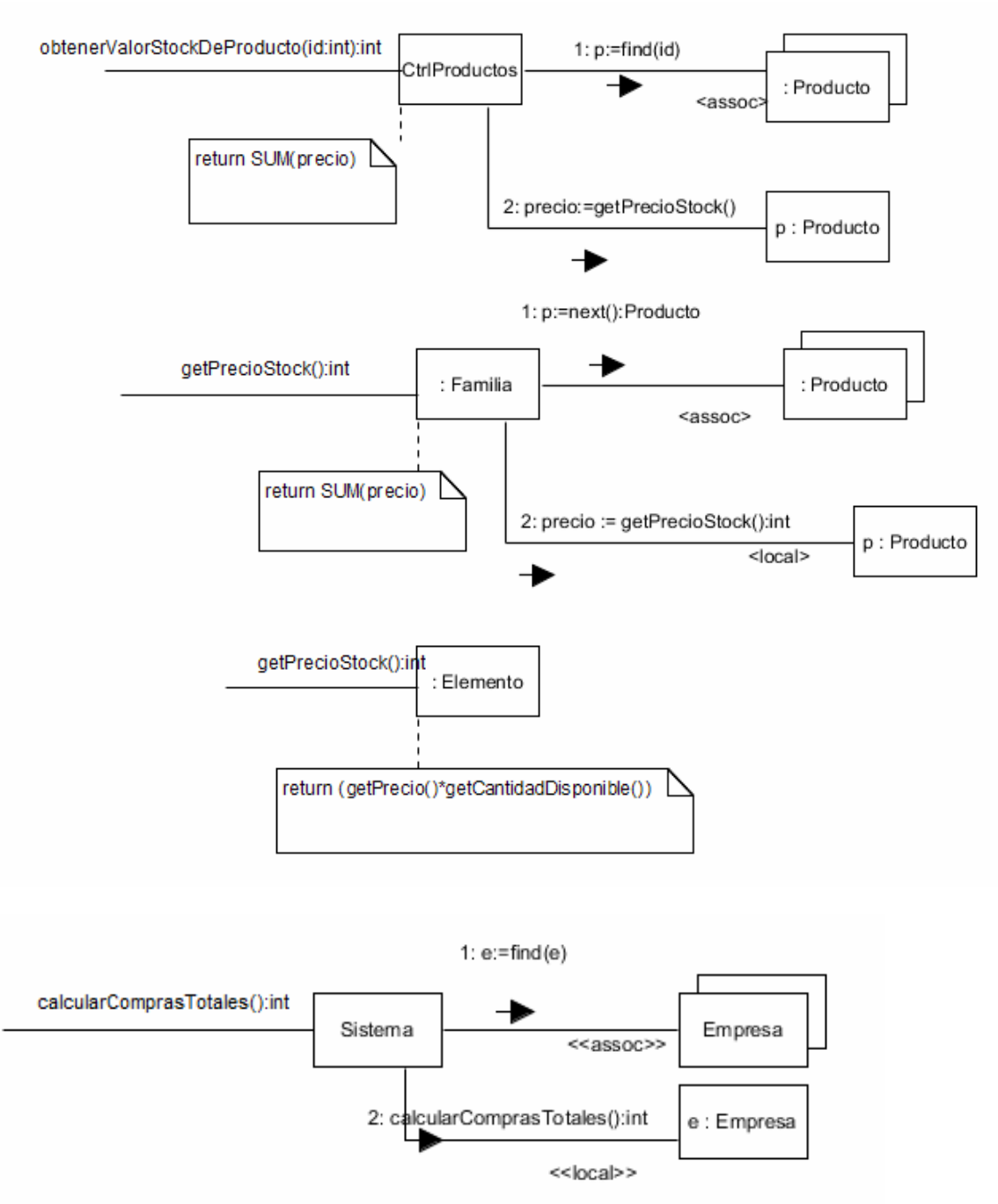

#### UNIVERSIDAD DE LA REPÚBLICA | FACULTAD DE INGENIERÍA | INSTITUTO DE COMPUTACIÓN

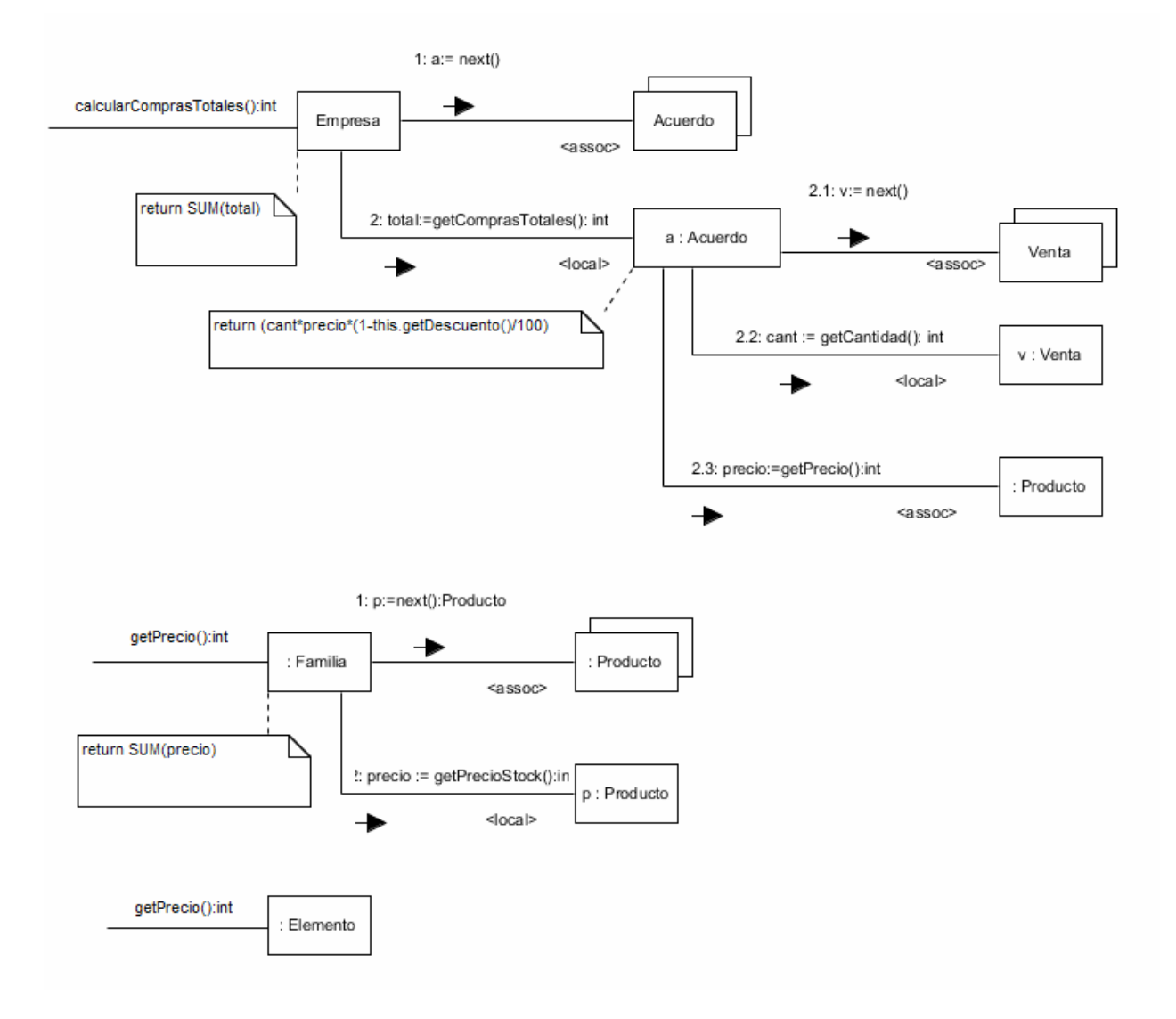

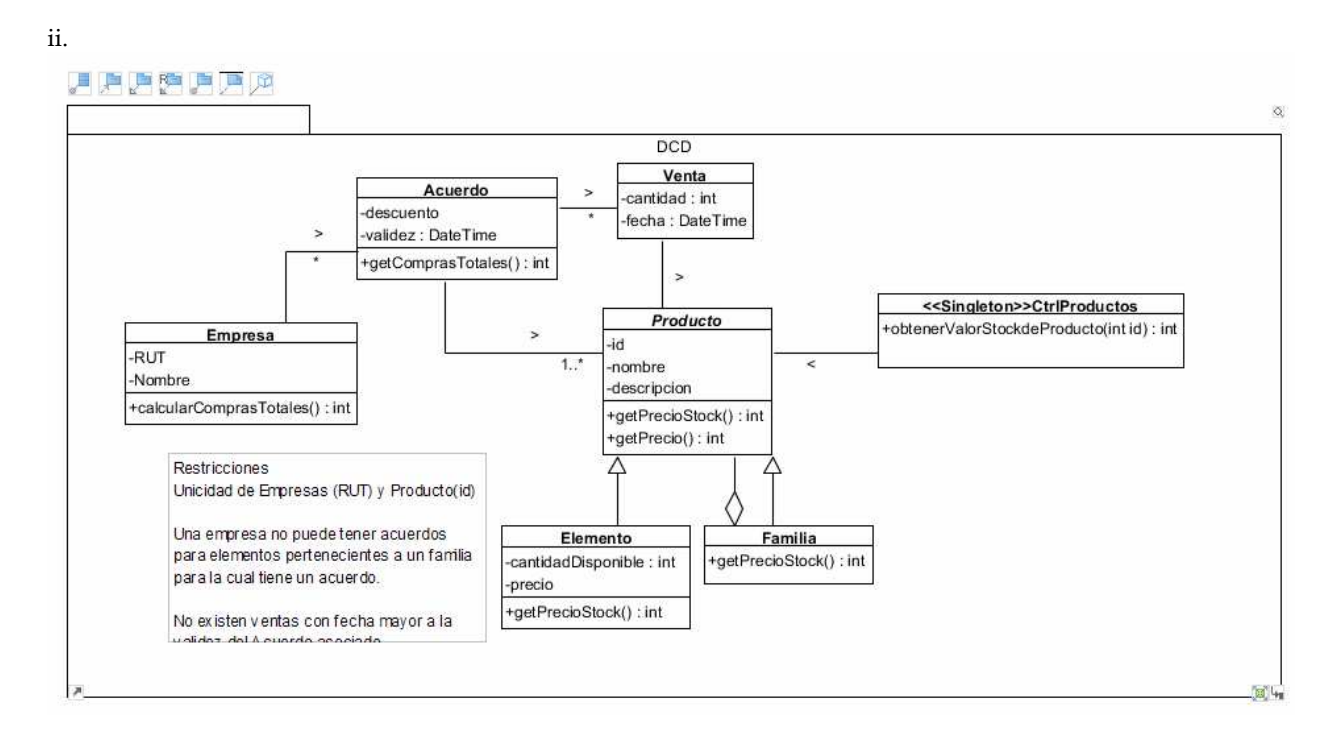

#### ParteB:

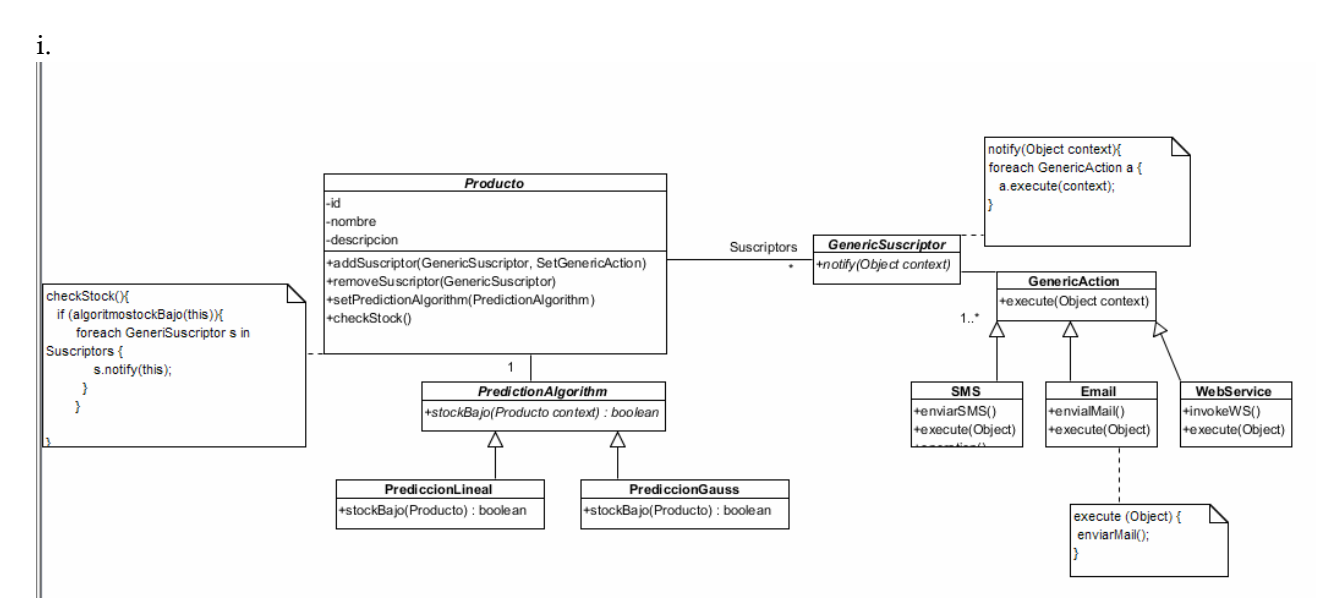

## **Problema 3**

```
Parte A: 
class A { 
private: 
       int dato; 
       static A *instance; 
       A(); 
public: 
       static A *getInstance(); 
       int getDato(); 
       void setDato(int); 
} 
A *A::instance = NULL; 
A* A::getInstance() { 
       if (instance == NULL) 
              instance = new A; 
       return instance; 
} 
int A::getDato() { 
       return dato; 
} 
void A::setDato(int d) { 
      data = di} 
Parte B: 
class Paquete : public ICollectible { 
public: 
       virtual double calcularPeso() = 0; 
       virtual double calcularVolumen() = 0; 
       virtual ~Paquete(); 
} 
Paquete::~Paquete() { 
} 
class Sencillo : public Paquete { 
private: 
       double peso, volumen; 
public: 
       Sencillo(double, double); 
       double getPeso(); 
       void setPeso(double); 
       double getVolumen(); 
       void setVolumen(double); 
       double calcularPeso(); 
       double calcularVolumen(); 
} 
Sencillo::Sencillo(double p, double v) { 
       peso = p; 
       volumen = v; 
}
```

```
double Sencillo::getPeso() { 
       return peso; 
} 
void Sencillo::setPeso(double p) { 
       peso = p; 
} 
double Sencillo::getVolumen() { 
       return volumen; 
} 
void Sencillo::setVolumen(double v) { 
       volumen = v; 
} 
double Sencillo::calcularPeso() { 
       return peso; 
} 
double Sencillo::calcularVolumen() { 
       return volumen; 
} 
class Complejo : public Paquete 
private: 
       ICollection *componentes; 
       OptimizadorVolumen *optimizador; 
public: 
{ 
       Complejo(ICollection *, OptimizadorVolumen *); 
       ~Complejo(); 
       double calcularPeso(); 
       double calcularVolumen(); 
       void setOptVol(OptimizadorVolumen *); 
} 
Complejo::Complejo(ICollection *comps, OptimizadorVolumen *opt) { 
       componentes = new List; 
       IIterator *it = comps->getIterator(); 
       while (it->hasCurrent()) { 
             componentes->add(it->getCurrent()); 
             it->next(); 
 } 
       delete it; 
       optimizador = opt; 
} 
Complejo::~Complejo() { 
       IIterator *it = componentes->getIterator(); 
       ICollectible *elem; 
       while (it->hasCurrent()) { 
              elem = it->getCurrent() 
              it->next(); 
              componentes->remove(elem); 
             delete elem; 
       } 
       delete it; 
       delete componentes; 
}
```

```
double Complejo::calcularPeso() { 
       IIterator *it = componentes->getIterator(); 
       double result = 0; 
       while (it->hasCurrent()) { 
             result = result + ((Paquete *)it->getCurrent())->getPeso(); 
             it->next(); 
       } 
       delete it; 
       return result; 
} 
double Complejo::calcularVolumen() { 
       return opt->volOptimo(componentes); 
} 
void Complejo::setOptVol(OptimizadorVolumen *opt) {
       optimizador = opt; 
} 
class OptimizadorVolumen { 
public: 
       virtual double valOptimo(ICollection *) = 0; 
       virtual ~OptimizadorVolumen(); 
} 
OptimizadorVolumen::~OptimizadorVolumen() { 
}
```